# **LA RECOLECCION DE DATOS (Las fichas de trabajo)**

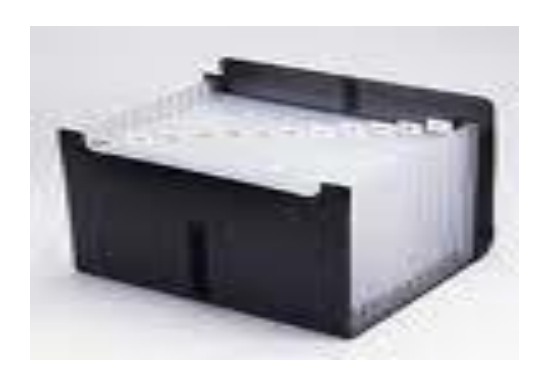

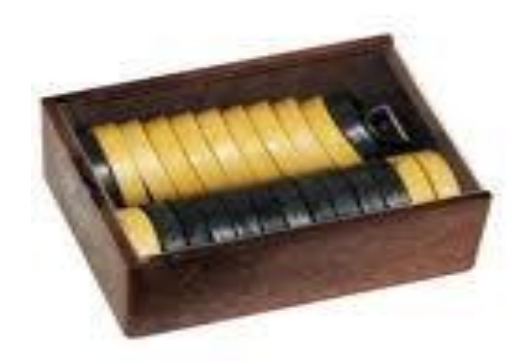

1

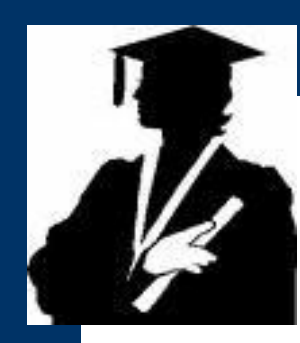

# **Tamaño y material de las fichas**

**Las fichas** son de diverso tamaño. Varían de acuerdo a las conveniencias del lector. Si nosotros leemos a los autores que han escrito sobre temas de metodología de la investigación científica, encontramos que casi todos utilizan medidas diferentes. **Nosotros emplearemos las siguientes medidas:**

- **La ficha bibliográfica**: **8 x 14 cm.**
- **La ficha hemerográfica**: **8 x 14 cm.**
- **La ficha de investigación**: **12.5 x 20 c[m.](http://www.google.com.pe/imgres?imgurl=http://s.decofinder.com/0/3/vig-mos/vig/112/112338/Caja-Para-Fichas-Smead.jpg&imgrefurl=http://www.decofinder.com/df/es/produits/3148/Caja-Para-Fichas.html&usg=__yKfkcZ7dZm83NQlbIbN691_8-2w=&h=150&w=150&sz=4&hl=es&start=45&um=1&itbs=1&tbnid=2dsEoRhawpAGsM:&tbnh=96&tbnw=96&prev=/images%3Fq%3Dcaja%2Bcon%2Bfichas%26start%3D40%26um%3D1%26hl%3Des%26sa%3DN%26ndsp%3D20%26tbs%3Disch:1)**

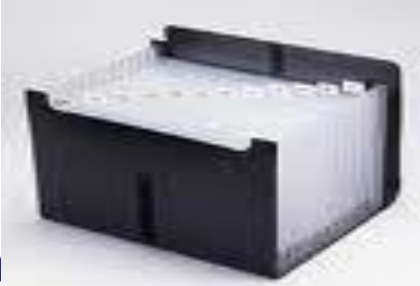

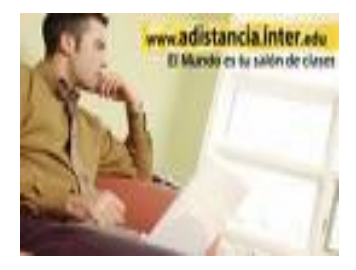

# **CLASES DE FICHAS**

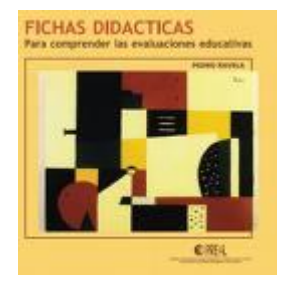

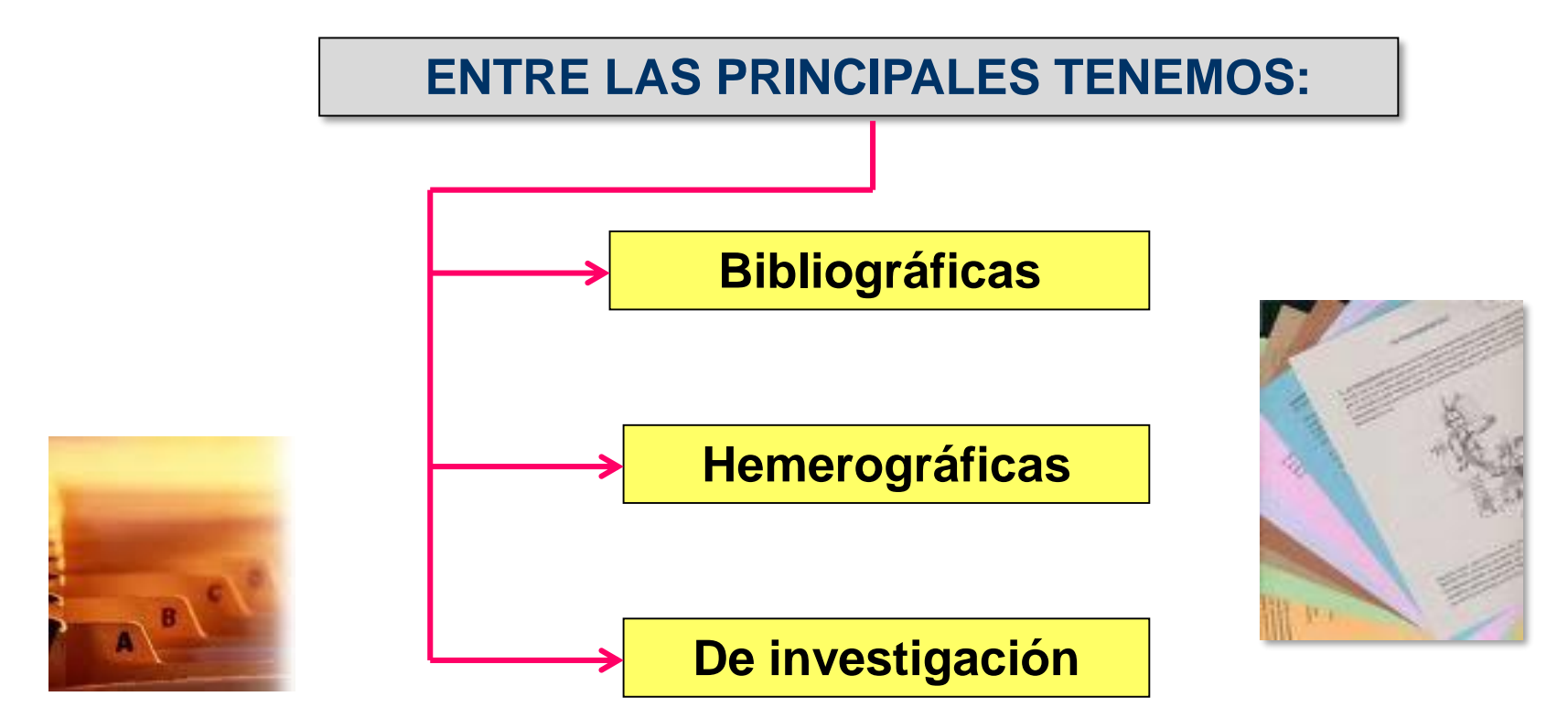

### **Algunos tipos de normas, estilos o sistemas estándares para la redacción de las referencias bibliográficas.**

**Norma ISO 690- I (International Standarization Organization) Documentación. Referencias bibliográficas. Contenido, forma y estructura.**

**Norma ISO 690-2 Información y documentación. Referencias bibliográficas Parte II: Documentos electrónicos.** 

**Estilo APA (American Phychological Association).** 

**Estilo Chicago (Estilo de la Universidad de Chicago).**

**Estilo IEEE (Institute of electrical and electronic engineers).** 

### **Algunos tipos de normas, estilos o sistemas estándares para la redacción de las referencias bibliográficas.**

**Reglas del IICA (Instituto Interamericano de Ciencias Agrícolas de la OEA).**

**Reglas de la Biblioteca "Dag Hammarskjold" de las Naciones Unidas.** 

**Sistema de Harvard.** 

**Sistema o Estilo de Vancouver.** 

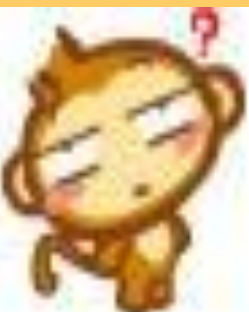

Existen numerosos estilos para citar, redactar las referencias bibliográficas y hacer el listado de referencia y/o bibliografía. Lo más importante es ser consistente y adoptar un mismo estilo a lo largo de todo el trabajo.

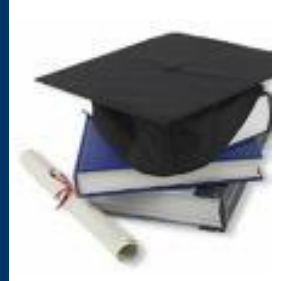

# **FICHA BIBLIOGRAFICA:**

**Es la que se emplea para dar a conocer** *datos importantes de las fuentes bibliográficas* **consultadas para obtener información (***teórica***) sobre el problema que se está investigando.** 

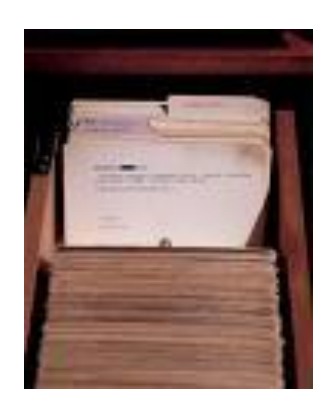

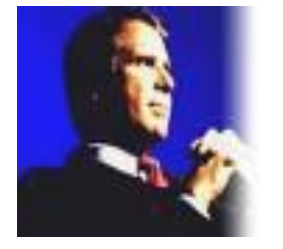

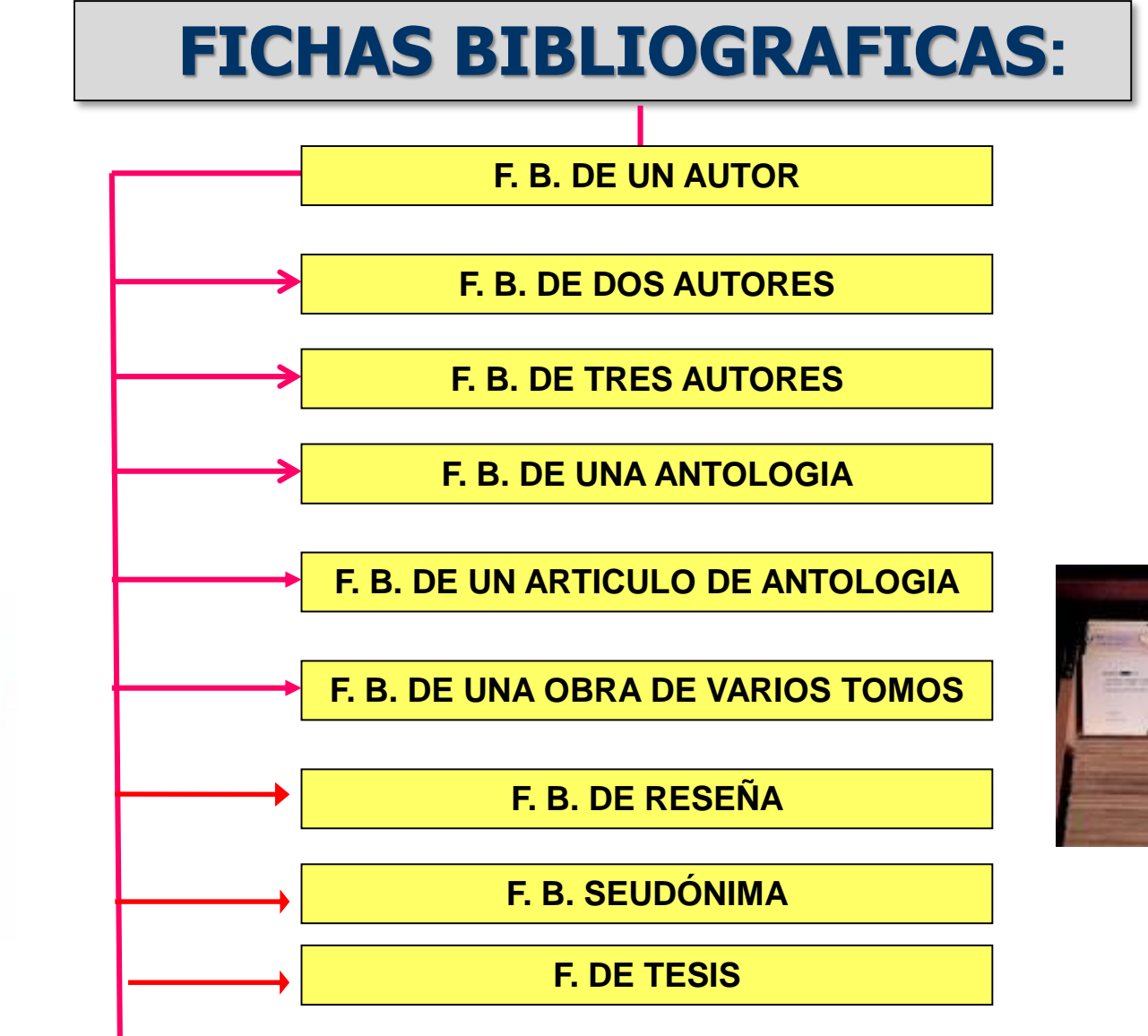

**F. B. ANÓNIMA**

## **FICHA BIBLIOGRAFICA DE UN SOLO AUTOR.**

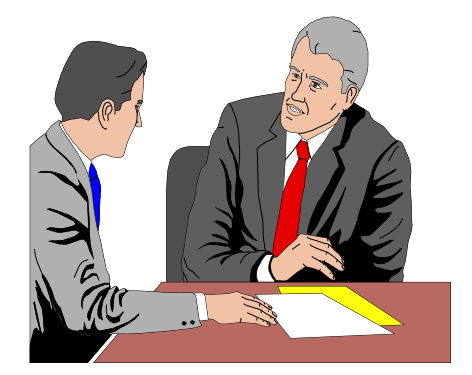

**CORNEJO, Enrique.** La economía y el economista**, Lima, Editorial San Marcos, Tercera edición, 1998, 177 pp.**

#### **(ESTILO VANCOUVER)**

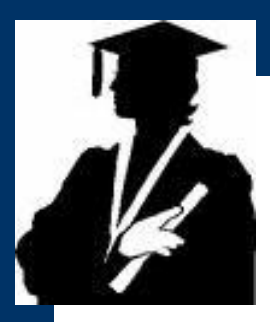

## **FICHA BIBLIOGRAFICA DE DOS AUTORES**

**HAMMER, Michael y James, CHAMPY.**  Reingeniería**, Colombia, Editorial Norma S.A, Sexta edición, Traducción de Jorge Cárdenas, 1995, 226 pp.**

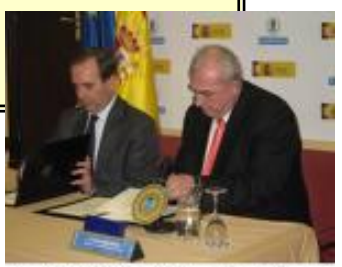

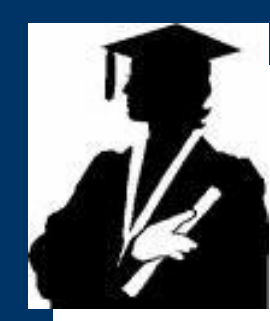

## **FICHA BIBLIOGRAFICA DE TRES O MAS AUTORES**

**BOURDIEU, Pierre, et al. El oficio del sociólogo, México, Siglo veintiuno editores, Segunda edición, Tr. de Fernando Hugo Azcurra, 1978, 372 pp.**

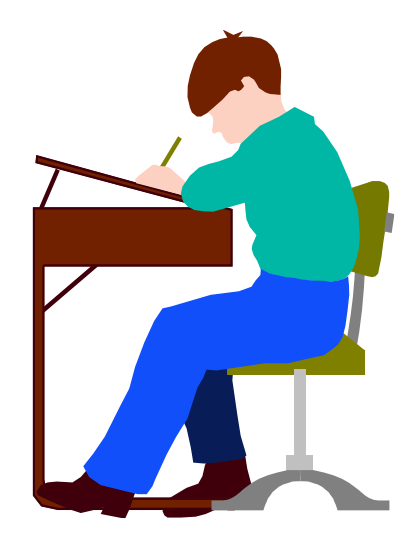

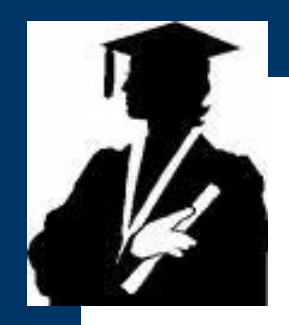

### **FICHA BIBLIOGRAFICA DE UNA ANTOLOGIA**

**LAVADO, Lucas. (compilador). Tareas de la filosofía, Perú, Editorial Mantaro, 1996, 195 pp.**

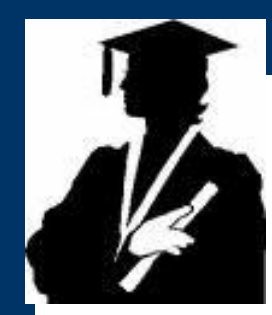

## **FICHA BIBLIOGRAFICA DE UN ARTICULO DE ANTOLOGIA**

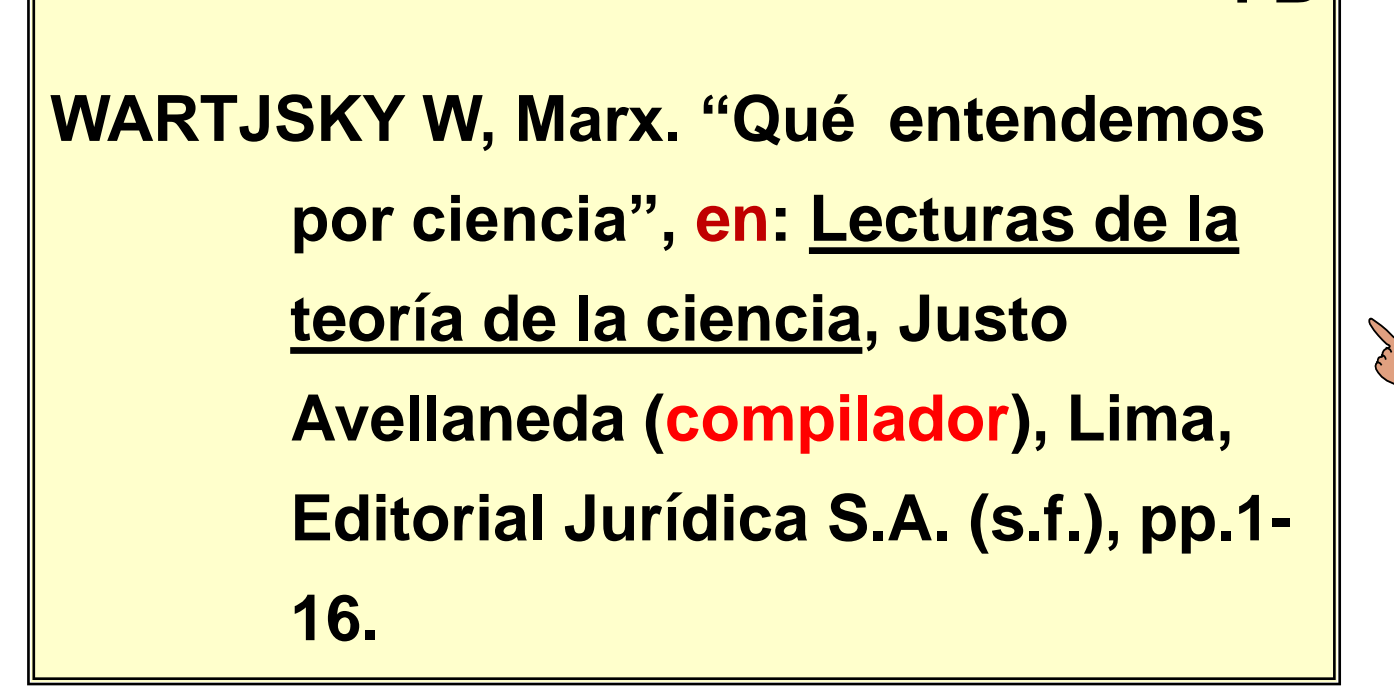

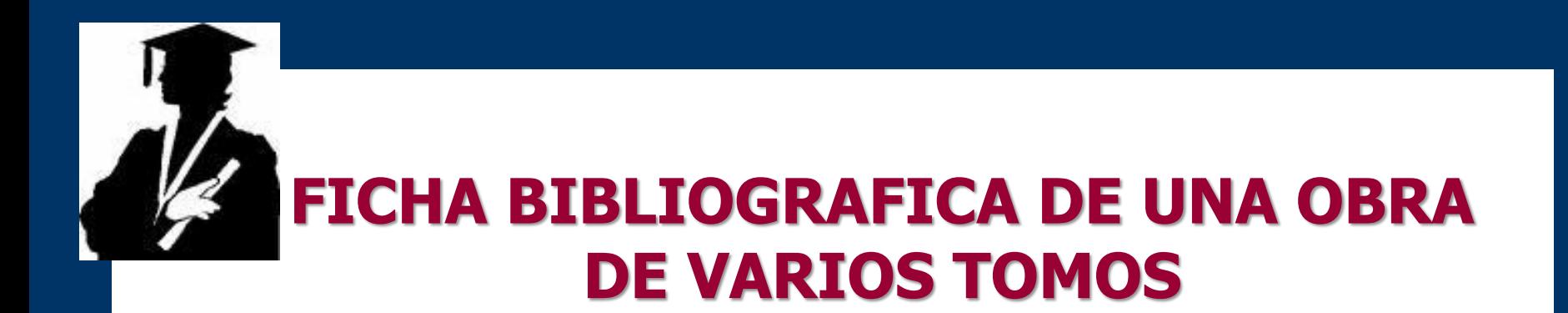

# **ENCICLOPEDIA DIDACTICA CORDINAL. Corporación editora continental SA. Lima, 1981, 4 tomos.**

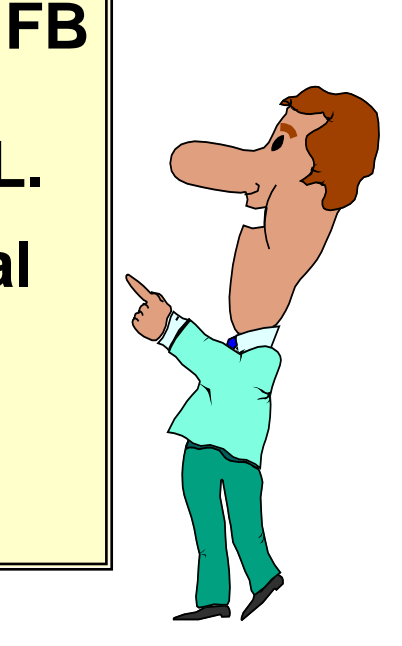

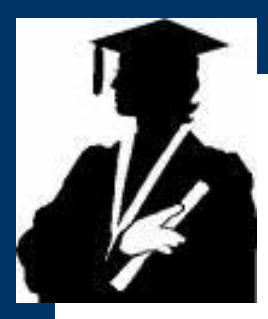

# **FICHA BIBLIOGRAFICA DE RESEÑA**

**JACOBSEN, Nils (Reseñador): "Desarrollo económico y relaciones de clase en el sur andino (1780-1920); una replica a Karen Spalding". Sobre: SPALDING, Karen "Estructura de clases en la sierra peruana: 1750-1920". En:** Análisis**, Nº 1, enero-marzo, Lima, pp. 25-35. En:** Análisis**, Nº 5, mayo-agosto, Lima, 1978, pp. 67-81.**

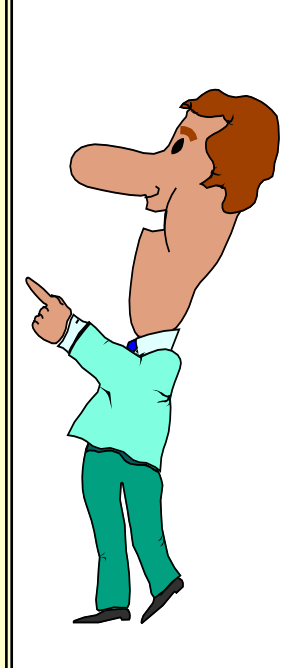

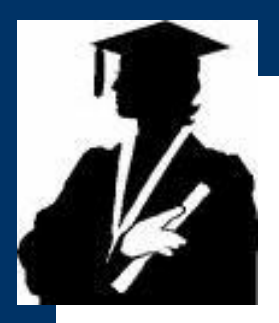

### **FICHA BIBLIOGRAFICA SEUDONIMA**

# **ALASEI. El juicio a Barbie y el punto final. En: "La voz", 16 de Mayo de 1987, p.11.**

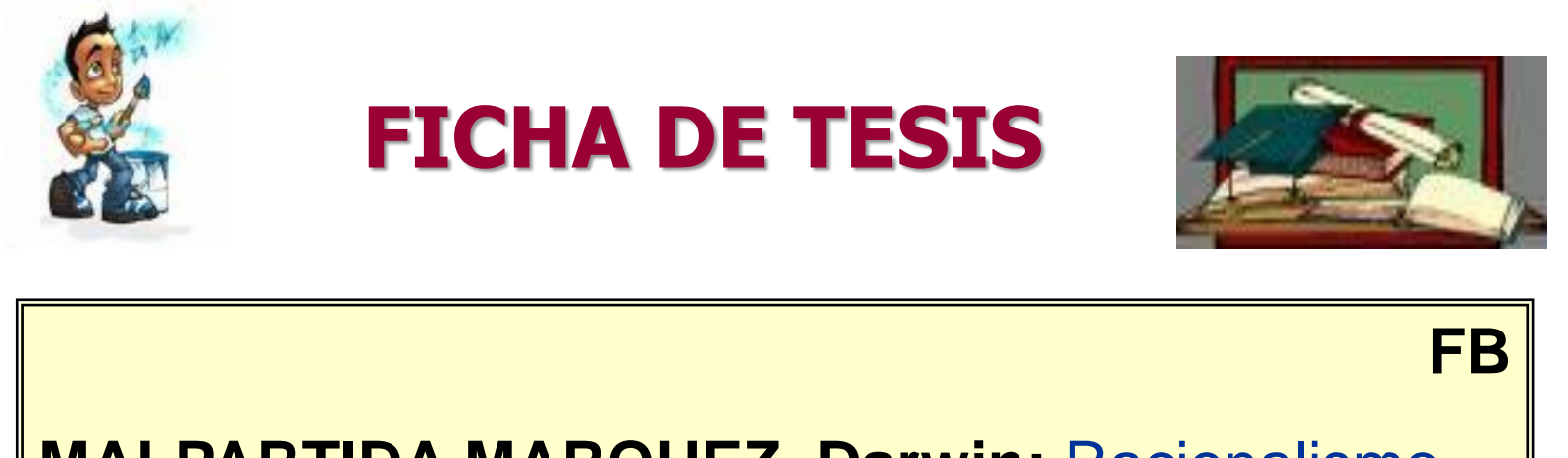

**MALPARTIDA MARQUEZ, Darwin:** Racionalismo aplicado y materialismo técnico como fundamentos para construir una teoría contable contemporánea, Tesis para optar el titulo de Contador Público, Tingo María – Perú, Universidad Nacional Agraria de la selva, 2002, 201pp.

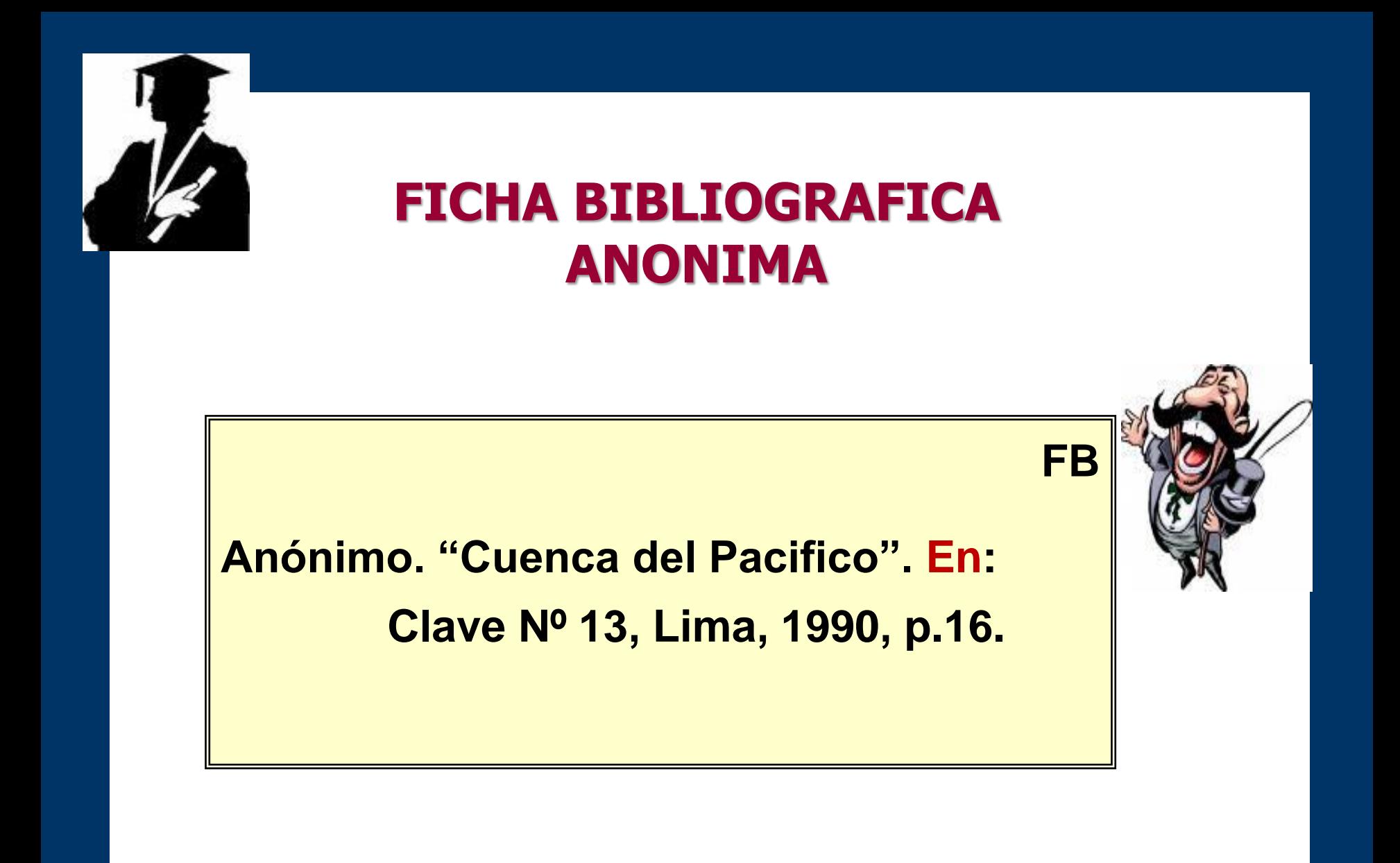

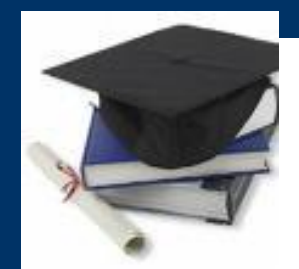

# **FICHA HEMEROGRAFICA:**

**Es la que sirve para** *anotar los datos de una revista, de un periódico o de un artículo científico* **contenido en dichas fuentes informativas. Para el efecto, debemos elaborar un listado de hemerotecas que tenemos que consultar.**

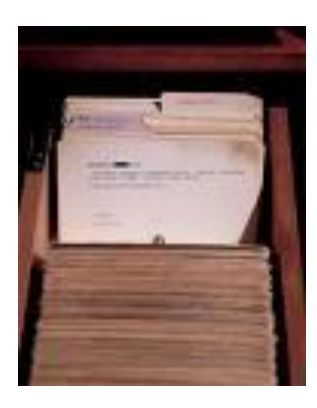

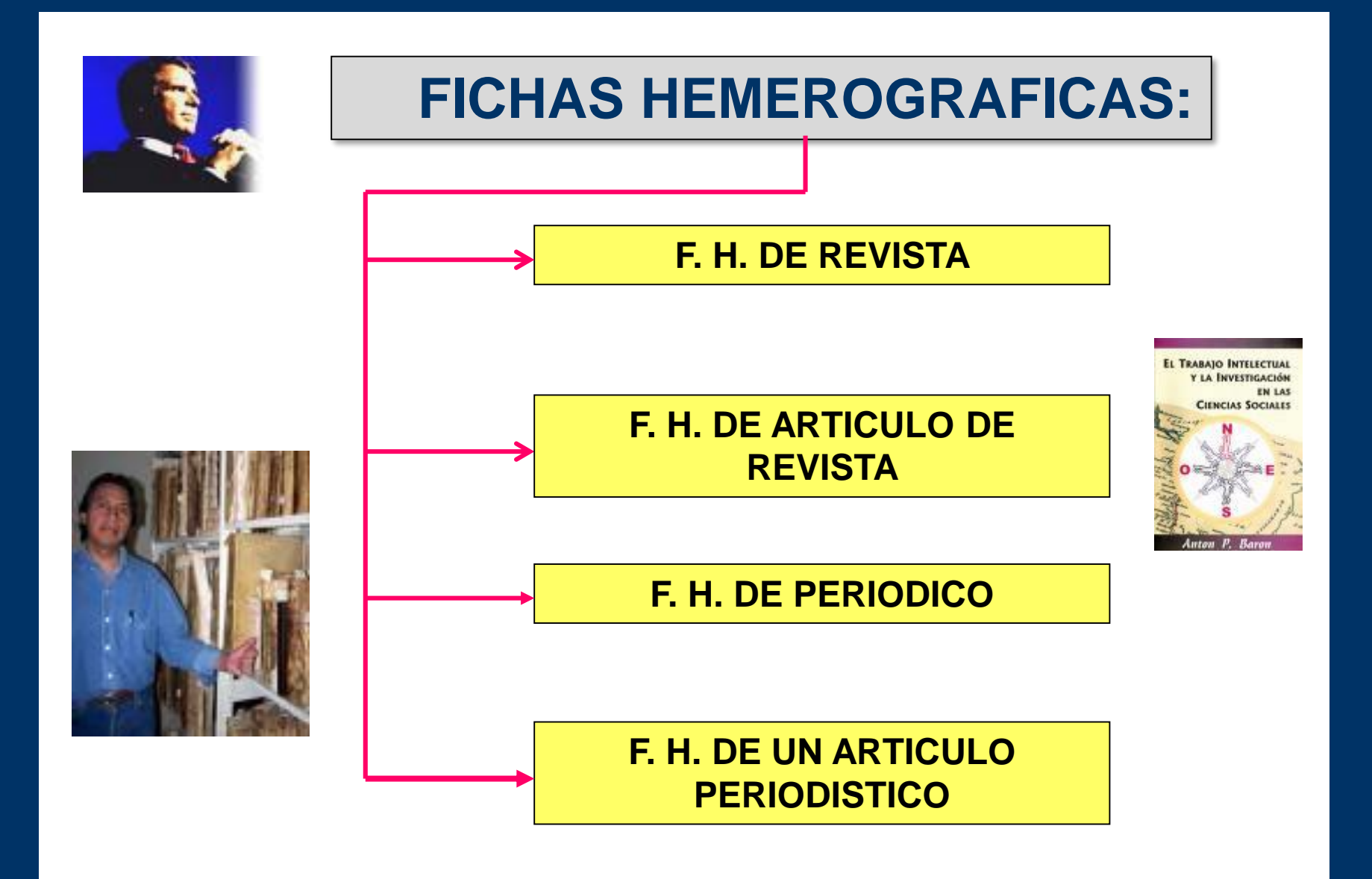

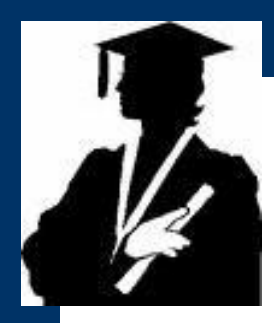

# **DE UNA REVISTA**

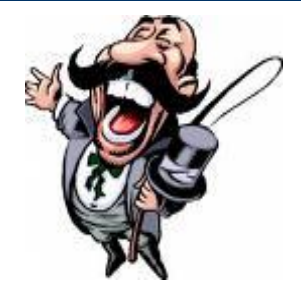

### **FH**

**Lugar de Edición : Lima – Perú**

**Periodicidad : Mensual.**

**Revista : TRIBUTA.**

**Director : Pedro Ramírez Rossel.**

- 
- **E-mail : ccpl@ccpl.org.pe**

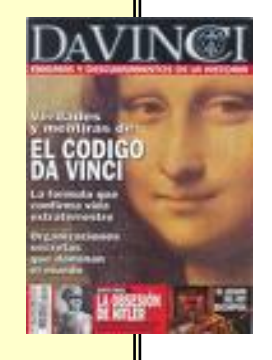

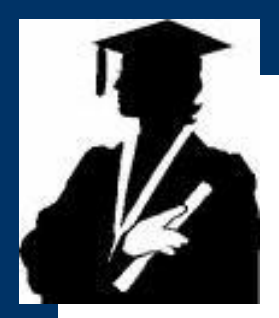

### **FICHA HEMEROGRAFICA DE ARTICULO DE REVISTA**

**FH**

21

**O'DONNELL, Guillermo: "Reflexiones sobre las tendencias del Estado burocrático autoritario". En: "Revista mexicana de sociología", México, UNAM, Vol. XXXIX, Enero-Marzo 1985, Núm. 1, pp. 9-59.** 

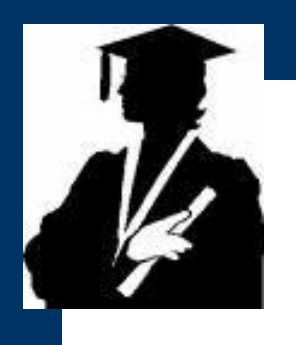

### **FICHA HEMEROGRAFICA DE PERIODICO**

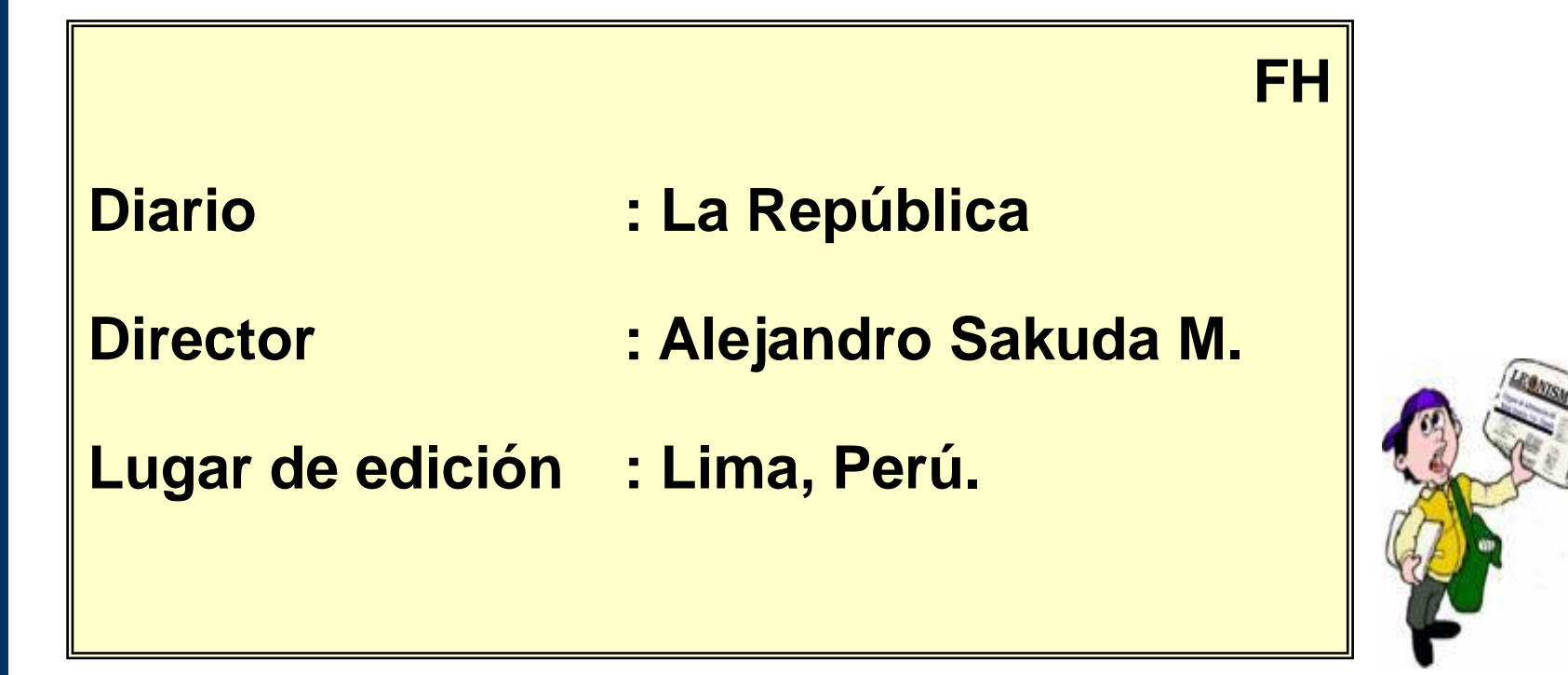

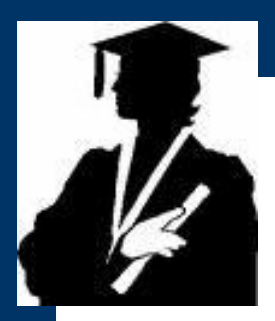

## **FICHA HEMEROGRAFICA DE ARTICULO PERIODISTICO**

**QUIROGA LEON, Aníbal. "Ordenamiento jurídico, interferencias e indiferencias".**

> **En: La República, Domingo 12 de Abril de 1987, p. 22, Lima.**

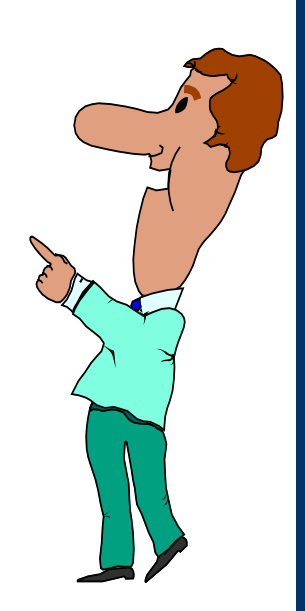

**FH**

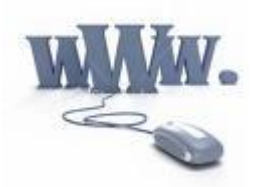

# **World Wide Web**

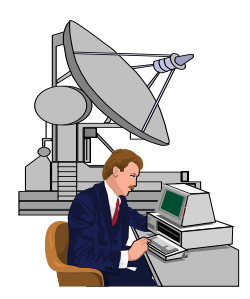

Para citar archivos (**files**), proporcione el apellido del autor e iniciales (**si se conoce**); la fecha de publicación entre paréntesis; el nombre completo del artículo o el nombre completo del sitio en letra itálica. Incluya entre paréntesis la siguiente información adicional: (**número de versión, edición o revisiones**). Incluya la dirección http completa (**URL**) y la fecha de acceso al sitio.

**Ejemplo: Kemerling, G. (1998). "Anselm of Canterbury", en http://www.people.delphi.com/~gmeling/ph/anse.htm (25 Mar.1999).**

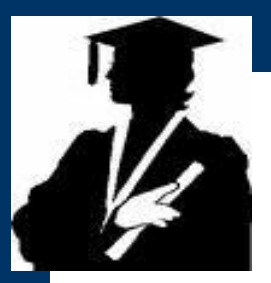

# **Como citar una pagina w[eb](http://images.google.com.pe/imgres?imgurl=http://www1.istockphoto.com/file_thumbview_approve/3929316/2/istockphoto_3929316_www_symbol_connected_to_a_mouse.jpg&imgrefurl=http://espanol.istockphoto.com/file_closeup/object/3929316_www_symbol_connected_to_a_mouse.php%3Fid%3D3929316%26SearchLang%3DES&h=380&w=380&sz=30&hl=es&start=14&tbnid=RApgpwwLAqYrAM:&tbnh=123&tbnw=123&prev=/images%3Fq%3Dwww.%26gbv%3D2%26hl%3Des%26sa%3DG)**

**Autor: Apellidos, Nombre. Título del recurso: "Entre comillas". Tipo de soporte: [Cd-rom, Dvd, en línea]. Edición: Lugar de la publicación: Editor, fecha de la publicación, Fecha de la actualización, [fecha de la cita]. Disponible en la Web:** 

**Esta acción se plasma para dar los créditos correspondientes a las fuentes utilizadas en la investigación y también, porque es factible que esas fuentes hayan sufrido cambios de fondo y/o de forma, por lo tanto, permitirá saber cuándo ocurrieron los respectivos eventos.**

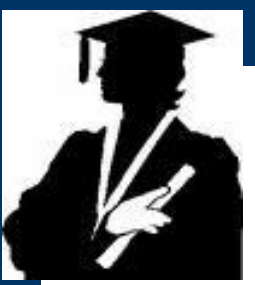

# **Formato: ISO 690-2**

**Autor (Apellidos, Nombre). "Título del recurso", [tipo de recurso]. Fecha de creación, fecha de actualización, [fecha de la cita]. Dirección de la Página Web. Nota: El tipo de recurso puede ser un CD-ROM, DVD, en línea, etc...**

### **Ejemplo:**

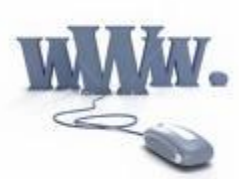

**RETAMAL, Eugenia: "Haciendo las tareas",[en línea]. Agosto 2005, Julio 2006, [04 de Agosto de 2006]. Disponible en la Web: http://profesoraeugenia.blogspot.com.**

**Nota: Si alguno de los datos no aparece, simplemente, se omite.**

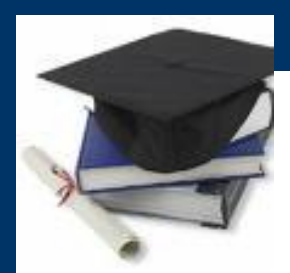

# **FICHAS DE INVESTIGACION:**

**Son aquellas que sirven para** *anotar los aspectos más importantes del contenido de un libro, de una revista o de un artículo periodístico***, tales como: conceptos, definiciones, comentarios, etc. que en cierta medida, van a dar consistencia a nuestra tesis o punto de vista.**

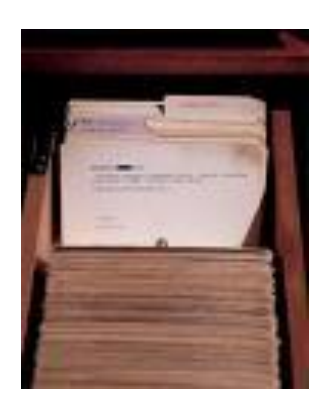

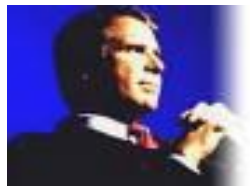

## **FICHAS DE INVESTIGACION:**

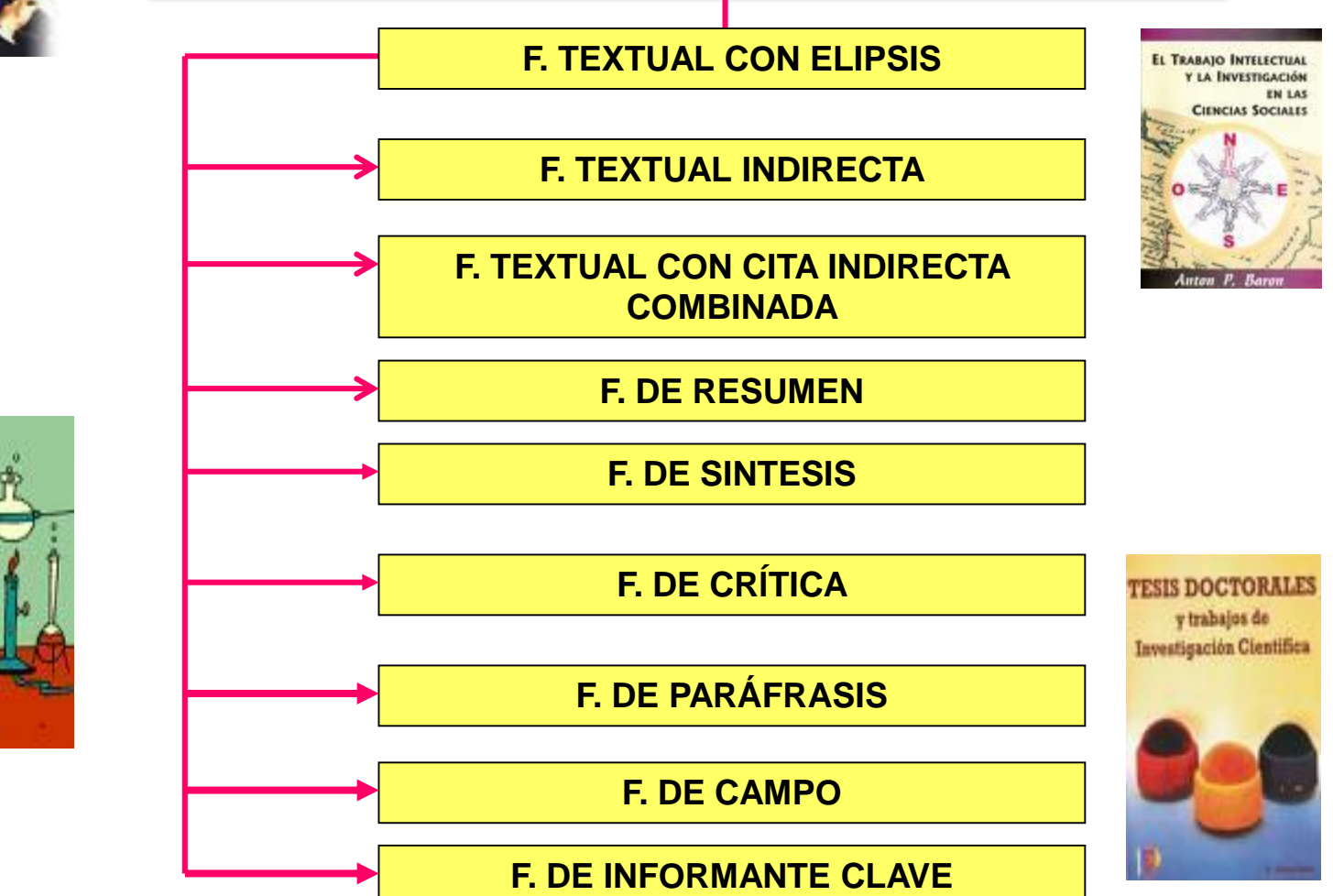

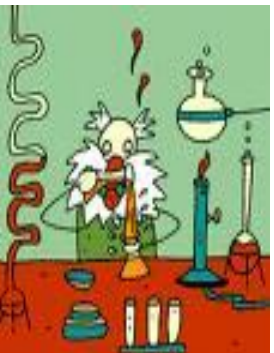

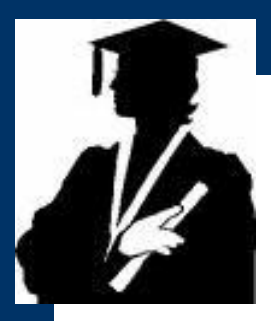

#### **Ficha textual sin elipsis**

### **LAS FICHAS DE INVESTIGACION La elipsis**

**"**Cuando se quiere eliminar todo un párrafo al que sigue punto aparte, la supresión debe ser indicada mediante toda una línea de puntos suspensivos, sin corchetes**"**

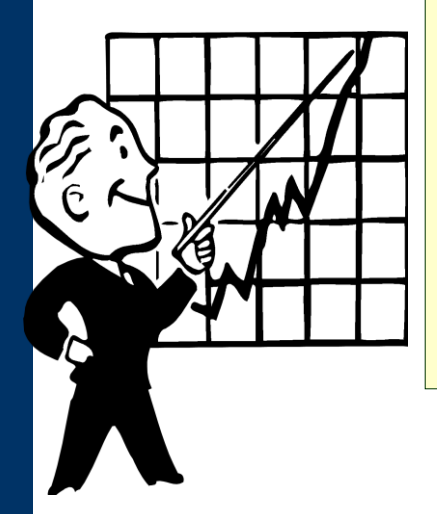

**ZUBIZARRETA A.** *La aventura del trabajo…*p. 114.

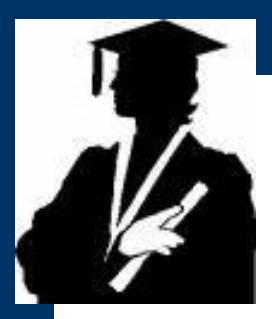

**Ficha textual con tres elipsis**

### **REFUTACIÓN A LA DOCTRINA ANGLOSAJONA.**

**"...**La contabilidad no es una técnica. Por el contrario, es una ciencia que estudia la vida económica y financiera de la empresa (**...**) Esta concepción está expandida en muchos países de Europa, y en especial la escuela Latina, con Italia a la cabeza**..."**

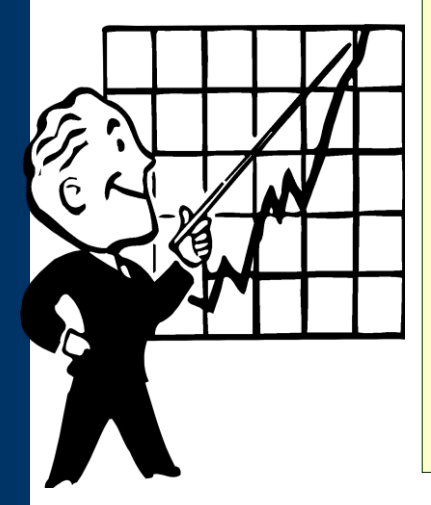

**MILLAN, Régulo**. *La contabilidad como ciencia...*p. 14.

### **Ficha textual indirecta**

### **CARACTERÍSTICA DEL SENTIDO COMÚN**.

**" '...**una característica bien conocida del sentido común es que, si bien el conocimiento que pretende poseer puede ser exacto, raramente es consciente de los límites dentro de los cuales sus creencias son válidas o sus practicas exitosas*...'* **".**

**NAGEL, Ernest**. *La estructura de la lógica***...** p. 18

**Citado por: MALPARTIDA, Darwin***. El racionalismo aplicado y materialismo técnico como fundamentos para construir una teoría contable contemporánea. p. 21.*

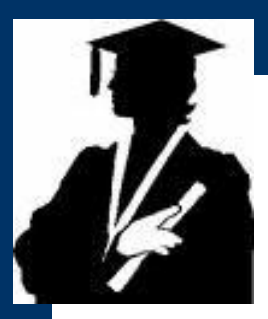

### **Ficha textual indirecta combinada.**

### **ESTATUS CIENTÍFICO DE LA CONTABILIDAD.**

**"No podemos dudar del estatus científico de la contabilidad puesto que este no ha sido '** *un hecho aislado de los acontecimientos económicos y sociales, que haya surgido por imposición de la ley ni menos como reacción de una profesión; sino es consecuencia de la evolución y desarrollo de la sociedad y la economía* **' de tal modo que, la comunidad contable debe concebirla como un afán científico."**

**MALPARTIDA, Darwin.** *Los estudios epistemológicos en la teoría contable***. p. 48, cita a CESAREO, Alonso, citado por ARROYO, Angélica.** *Los nuevos impulsores de la investigación científica contable***. p. 57 .**

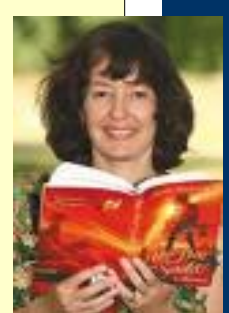

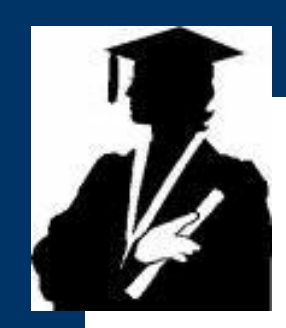

**Ficha de ideas personales**

### **¿QUIÉNES ENGENDRAN LA VIOLENCIA? ( ).**

- **¿Quiénes engendran la violencia y la corrupción?**
- **¿Acaso no es esta sociedad incapaz de ofrecer pan y trabajo al hombre y que por el contrario entrega hambre y miseria?.**

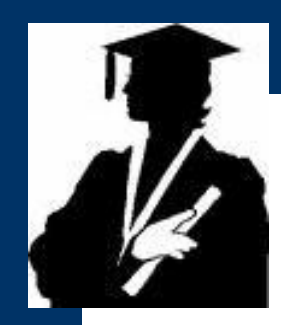

**Ficha resumen.**

### **PROGRAMAS DE INVESTIGACIÓN EN CONTABILIDAD (Resumen).**

**Este apartado analiza los programas de investigación científica en contabilidad, así como la base gnoseológica de su desarrollo. En ese contexto, encontramos tres programas: Legalista, económico y formalista. Al respecto, se estudia la partida doble, además de la importancia de los resultados económicos; los intentos de axiomatización de los sistemas contables.**

**CAÑIBANO, Leandro. Teoría actual de la contabilidad. p. 11**

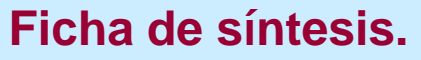

### **LA FILOSOFÍA DIALOGADA**

#### **(Síntesis)**

**En la epistemología contemporánea, tanto la experiencia y la razón deben surgir de un dialogo científico, puesto que en ello ambos hablan del mismo problema. Así, Bachelard expresa, la importancia de una filosofía discursiva para asociar la experiencia y la teoría. En esta perspectiva, Bachelard propone un perfil epistemológico, teniendo como eje central al racionalismo aplicado y al materialismo técnico, donde todo investigador debe llegar. Además es el único vector epistemológico donde la dialéctica de la razón y la experiencia encuentran su eficacia.**

**BACHELARD, Gastón.** *El racionalismo aplicado***. p. 9 - 19**

#### **[CON](http://images.google.com.pe/imgres?imgurl=http://blog.espol.edu.ec/fepol/files/2008/10/graduacion.jpg&imgrefurl=http://blog.espol.edu.ec/fepol/2008/10/17/nuevo-reglamento-de-graduacion-de-pregrado/&usg=__BeClSQ6BMmDf3r6iB4iqVKqo66g=&h=297&w=256&sz=9&hl=es&start=5&um=1&tbnid=jFm0j_zwiWJMRM:&tbnh=116&tbnw=100&prev=/images?q=SEMINARIO+DE+TESIS&hl=es&sa=N&um=1)CEPCIÓN ESTRUCTURALISTA DE LA CONTABILIDAD**. **(Crítica) Ficha critica.**

"De acuerdo a los enfoques epistemológicos modernos, en especial por el enfoque estructuralista, la ciencia y el saber en general es un conjunto abierto (...) En ésta concepción tiene validez toda explicación lógica y epistemológica de un aspecto del saber... Así, la contabilidad (puede definirse como) un arte, si en la interpretación de la realidad contable interviene **la intuición emocional del contador**..."

**AYLLON, Antonio**. *Teoría contable enfoque estructuralista*. p. 7

#### **CRITICA:**

**Strauss**.

Es tácito comprender entonces, las lagunas teóricas que engendran éste extremo del pensamiento contable. **No podemos aceptar que, las intuiciones releve a la racionalidad**, éstas sirven simplemente para ser destruidas; el intuicionismo es enemigo de la razón y una especie de charlatanería, porque si en la interpretación de la contabilidad interviene la intuición, nos preguntaríamos entonces **¿Dónde esta el racionamiento lógico de la contabilidad?**; simplemente no habría, lo cual no es cierto. Por lo tanto, el enfoque estructuralista del **Dr. Antonio Ayllón**, presenta imprecisiones en relación al verdadero estructuralismo creado por **Levi**

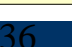

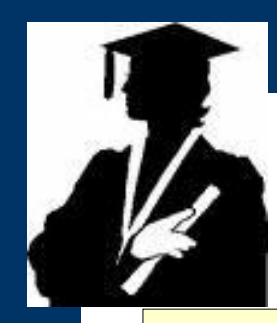

#### **Ficha paráfrasis.**

### **LOS CAMBIOS EN EL CONOCIMIENTO.**

**"...**los cambios en el conocimiento están causando enormes cambios en el poder, o contribuyendo a ellos. El acontecimiento económico más importante ha sido el nacimiento de un nuevo sistema para crear riqueza que no se basa ya en la fuerza sino en la mente**..."**

**Alvin Toffler**. *El cambio del poder* p. 31.

### **LOS CAMBIOS EN EL CONOCIMIENTO. (***PARÁFRASIS***).**

Se puede concebir tres niveles: el poder militar, el poder económico y por último, la información. Por lo tanto, la riqueza ya no fluye de la naturaleza sino del conocimiento.

**La paráfrasis consiste en recrear con palabras más sencillas y/o con el uso escaso de tecnicismos las ideas propias obtenidas en un texto determinado, para facilitar su comprensión lectora.**

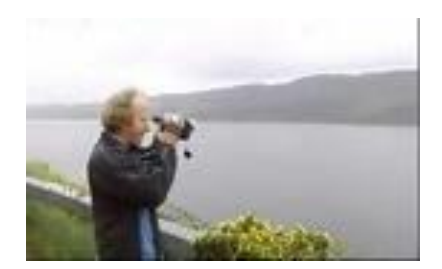

**Ficha de campo.**

#### **Condiciones ambientales de los pueblos jóvenes.**

#### **Tingo María 02/02/88**

Los pueblos jóvenes están ubicados en las zonas marginales de la ciudad de Tingo María. Algunos de estos asentamientos humanos, tienen topografía accidentada, distribuyendo sus viviendas a lo largo de su extensión, otros, tienen mejor ubicación y están más cerca al centro de la ciudad.

**C.T.B.**

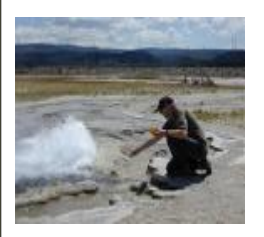

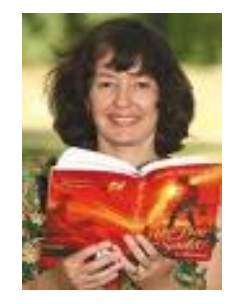

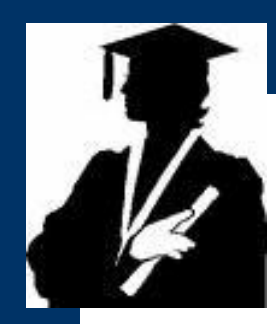

### **Ficha de informante clave.**

### **Condiciones de vida.**

- 
- **Tingo María: Pueblo Joven de San Martín de Porres.**
- **Fuente : Presidente**
- **Fecha : 10/05/86**

**En los últimos años, la miseria en este pueblo joven es alarmante. La dieta alimenticia de muchas familias se ha reducido a te y agua.**

**José, salgado V.**

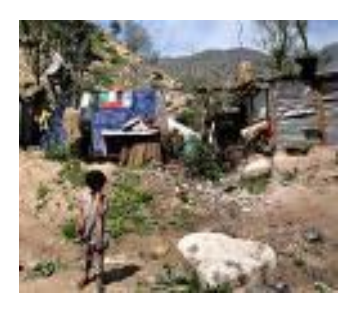

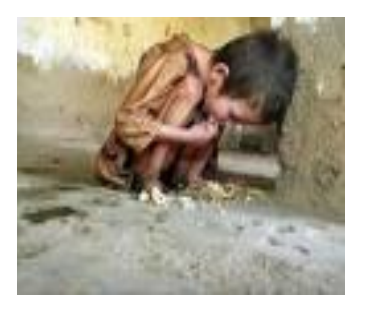

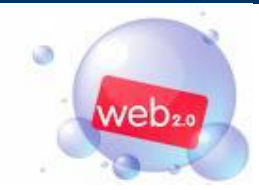

**Ficha de una pagina web**

### **EL AIRE QUE RESPIRAMOS**

"La población, puede hacer mucho para mejorar el aire que respiramos todos el uso excesivo del automóvil provoca un alto grado de contaminación y si le sumamos que muchos de ellos se encuentran en mal estado y despiden gran número de contaminantes que afectan directamente a la salud de los individuos, podremos darnos cuenta de lo mucho que podemos contribuir al medio ambiente."

**BASTIDA, Abraham (2001). México.**

**http://www.planetaecologico.com, (05 de mayo del 2002).**

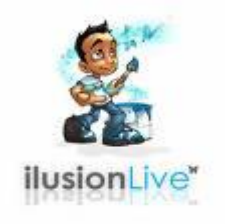

# **Principales locuciones latinas**

- **Ibíd., Ibídem, Ídem = Lo mismo.**
- **Op. Cit (opus citatus) = Obra citada**
- 
- 
- **Loc. Cit. (locus citatus) = Lugar citado**
- 
- **Cfr. (Confere) = Compare**
- 
- 
- **V.gr (verbi gratia) = Por ejemplo**
- 
- 
- 
- 
- **Infra = Véase más abajo**
- **Supra = Véase en página anterior**
	-
- **Et al. = Y otros**
	-
	- **Vid. = Véase, consultase**
- **Sic = Léase como está**
	-
	- **Apud = Apoyado por**
	- **Passim = Frecuentemente**

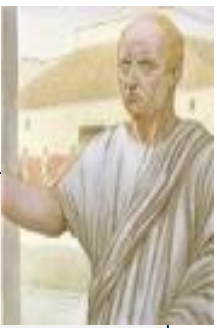